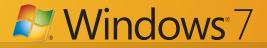

#### **Fact Sheet**

| - | <u> </u> |
|---|----------|
|   | Sil      |
|   | 511      |

# Simplifies Everyday Tasks

### Windows®7 is Simple to Use

- Snap Easily resize Windows to maximize vertically, or snap two documents side by side to compare content.
- Windows Taskbar Open your favorite programs in just one click by pinning them to your Taskbar.
- Jump List Right-click on a program icon on the Taskbar to view and access most recent and frequently used files.

#### Easy to Connect

• HomeGroup – Create a home network and easily share your music, videos, and photos between PCs running Windows 7.

# Works the Way You Want

#### Faster

• Windows 7 reduces the number of default services that start and run in the background, enabling PCs to start up and shut down faster.

#### Reliable

• Recover data more easily with **network backup** to your home or business network.

#### Compatible

- Battery life Windows 7 has trigger start services (e.g. Bluetooth, VPN, etc.) that only start when needed – reducing memory and power consumption behind the scenes.
- Key design principles of Windows 7: If an application or device runs on Windows Vista<sup>®</sup>, it should run on Windows 7. If a system runs Windows Vista, it should run Windows 7 – faster. <sup>1</sup>

<sup>1</sup> Running Windows 7 Home Premium or Professional

3

2

# Makes New Things Possible

### Work Anywhere

 Location Aware Printing – whether at home or at work, your computer connects and prints to the right printer.

## New Ways to Engage

 Windows Touch Screen – Zoom in or out, open documents, or browse the web – all with the touch of a fingertip.<sup>5</sup>

#### Media on Your Terms

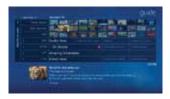

- Windows Media Center Watch TV shows for free when and where you want with Internet TV.<sup>2</sup> You can also watch, pause, rewind, and record TV on your PC.<sup>3</sup>
- **Play To** Play music, videos, and other media stored on the computer through an audio-video system in the home.<sup>4</sup>

- $^{\rm 2}$  Internet access required. Free Internet TV is available to US customers only. Some content may require additional fees
- <sup>3</sup> Additional hardware may be required. Not available in all countries
- <sup>4</sup> Device must be DNLAv1S Compliant.
- <sup>5</sup> Windows Touch requires specific hardware.

<sup>&</sup>lt;sup>1</sup> Must be network-enabled

Windows 7

#### Which Edition is Right for Your Customers?

| Help Them Compare<br>Key Features                                                                                | 7 Windows 7<br>Home Premium | Windows 7<br>Professional |
|----------------------------------------------------------------------------------------------------|-----------------------------|---------------------------|
| Make the things you do every day easier with improved desktop navigation.                                        | ×                           | ×                         |
| Put fewer steps between you and what you want to do with improved Taskbar, Jump List, and Windows® Search.       | ×                           | ×                         |
| Easily manage multiple open windows with Snap, Aero®<br>Peek, and Aero Shake.                                    | ×                           | ×                         |
| Personalize your PC experience with Desktop Background Slideshow and cool new Aero Themes.                       | ×                           | ×                         |
| Make your Web experience faster, easier, and safer than ever with Internet Explorer® 8.                          | ×                           | ×                         |
| Easily create a home network and connect your PCs to a printer with HomeGroup.                                   | ¥                           | ×                         |
| Watch, pause, rewind, and record TV on your $PC^1$                                                               | ×                           | ×                         |
| Take full advantage of PC hardware with 64-bit computing, full use of available RAM, and multi-core CPU support. | ¥                           | ×                         |
| Run many Windows XP-based productivity applications in Windows XP Mode. <sup>2</sup>                             |                             | ×                         |
| Connect to company networks easily and more securely with Domain Join.                                           |                             | ×                         |
| Recover your data more easily with network backup to your home or business network.                              |                             | ¥                         |
| Automatically print to the right printer with Location Aware Printing.                                           |                             | ×                         |

### Three reasons to upgrade from Windows 7 Home Premium to Windows 7 Professional:

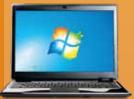

<sup>1</sup> Additional hardware may be required. Not available in all countries. <sup>2</sup> Requires download of Windows XP Mode (which runs on Windows 7 Professional or Ultimate) and virtualization technology such as Windows Virtual PC. Customers can download